# **Work It**

MADELINE MIANZO SARAH TAN ZIXUAN ZOU

- 1. Generate user specific workouts to cater to their fitness level
- 2. Use Tensorflow OpenPose to analyze body position of the model and the user
- 3. Give the user a score for their workout

# **Block Diagram**

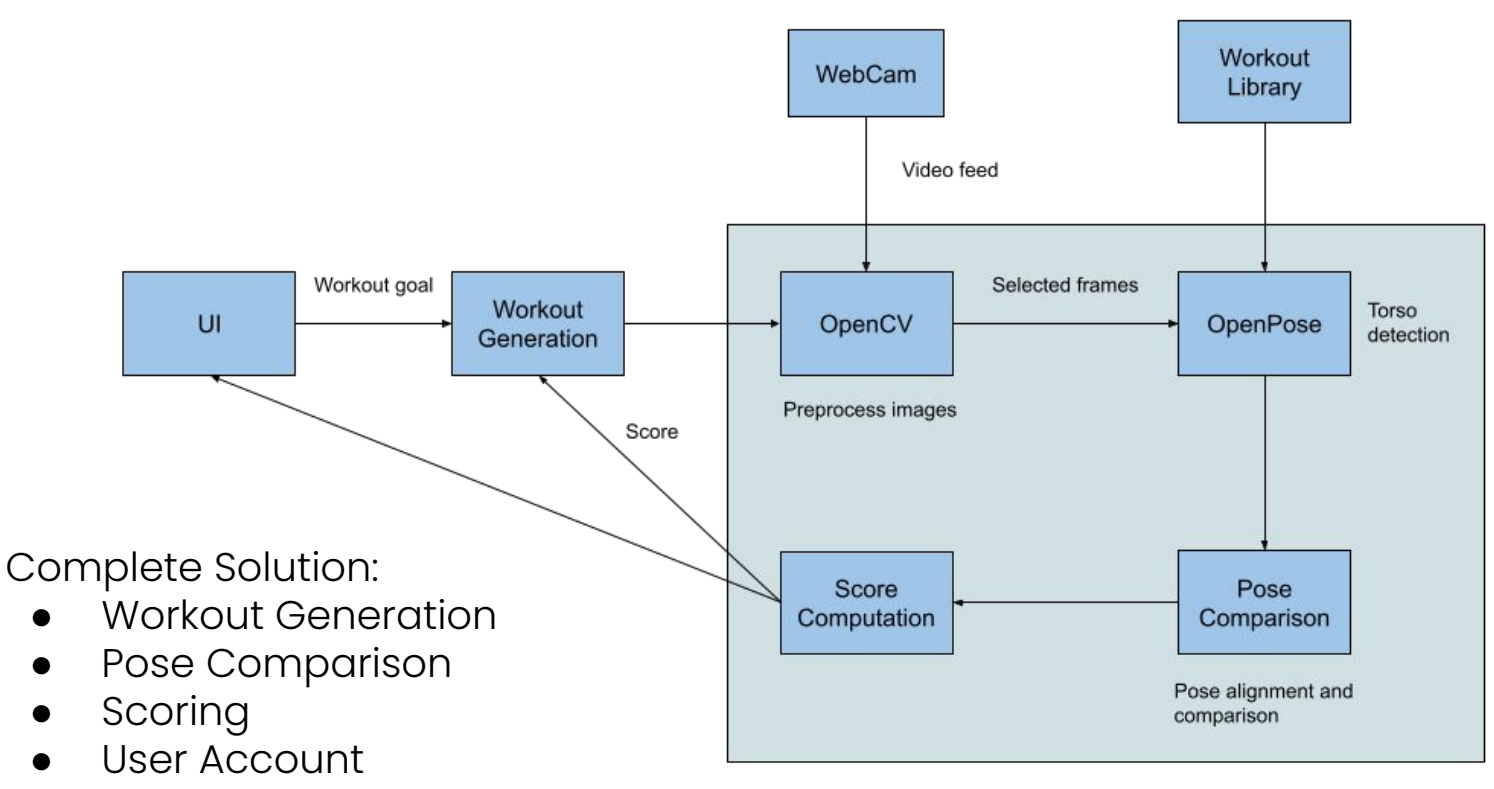

#### **Software & Hardware**

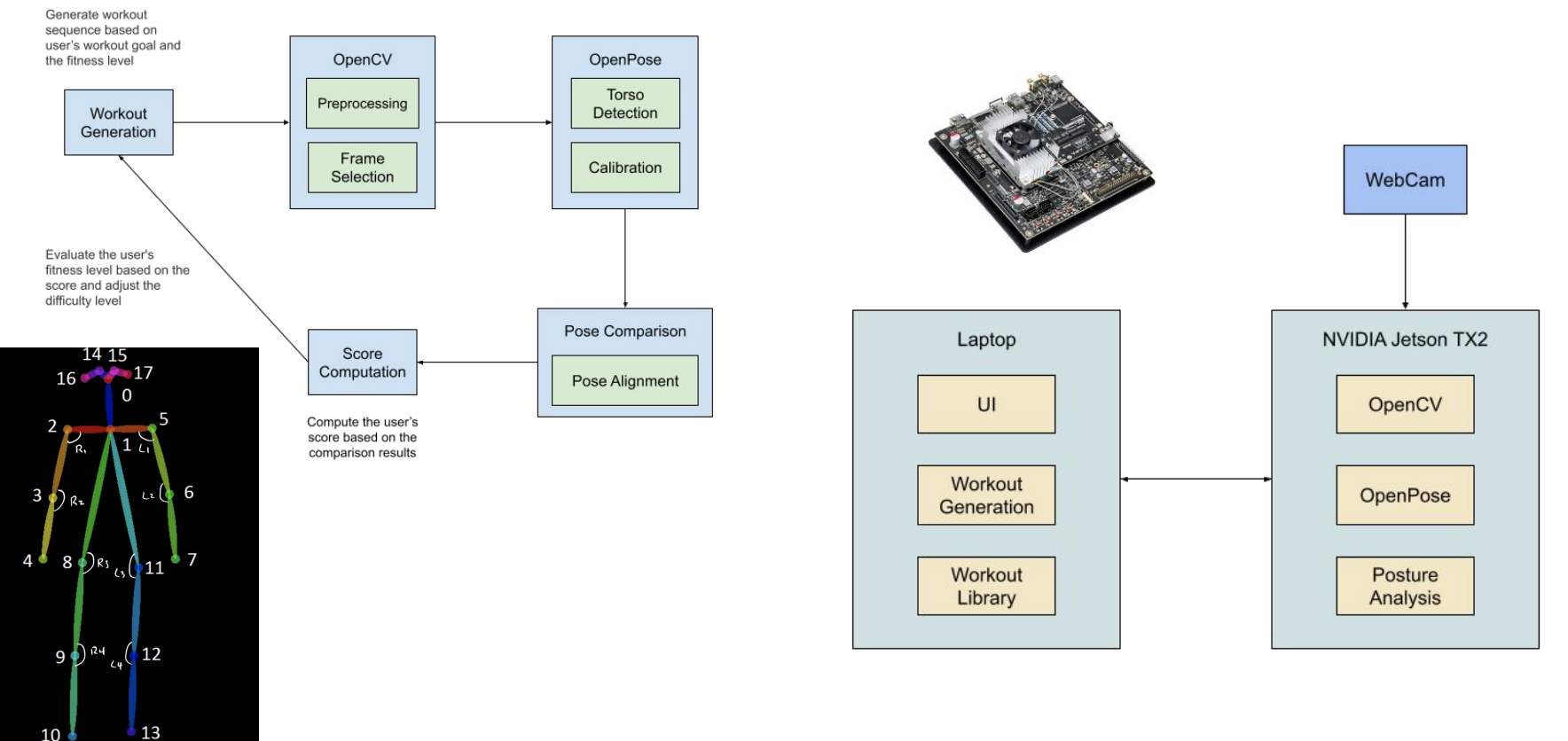

### **System Specification - UI**

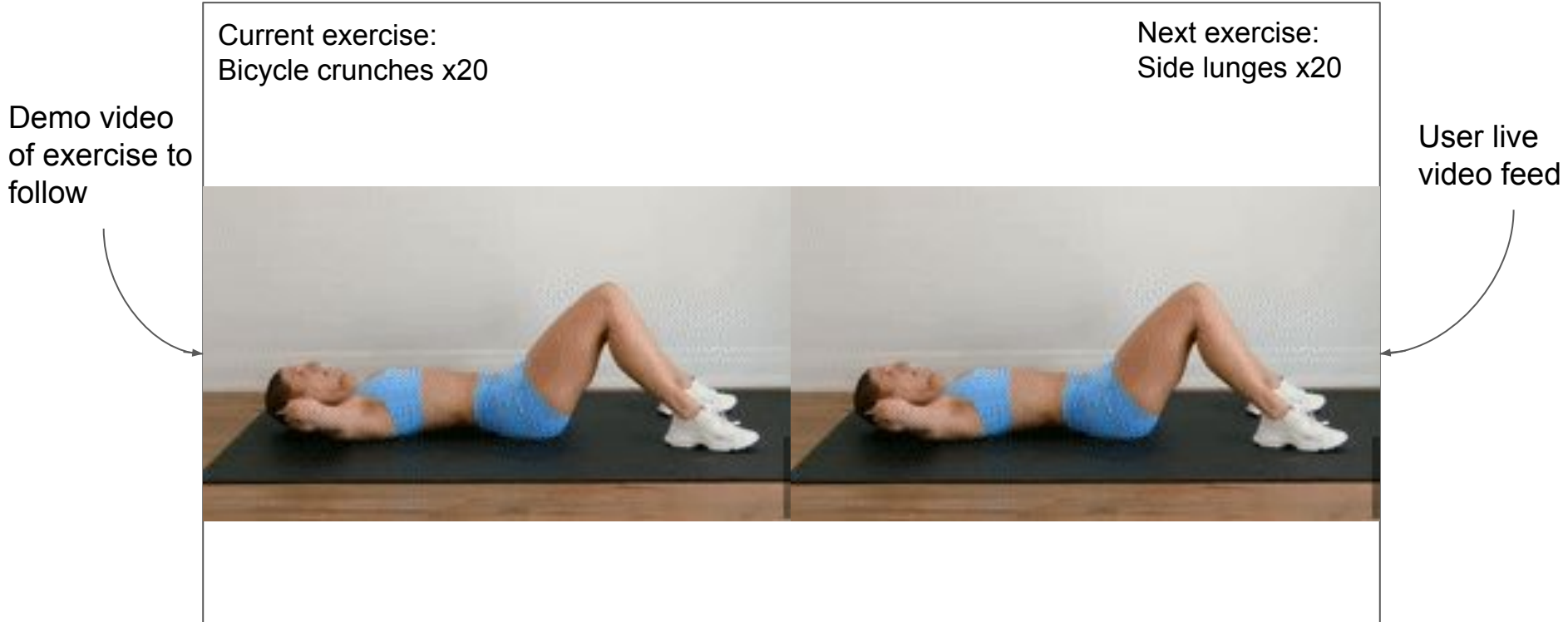

## **System Specification - UI**

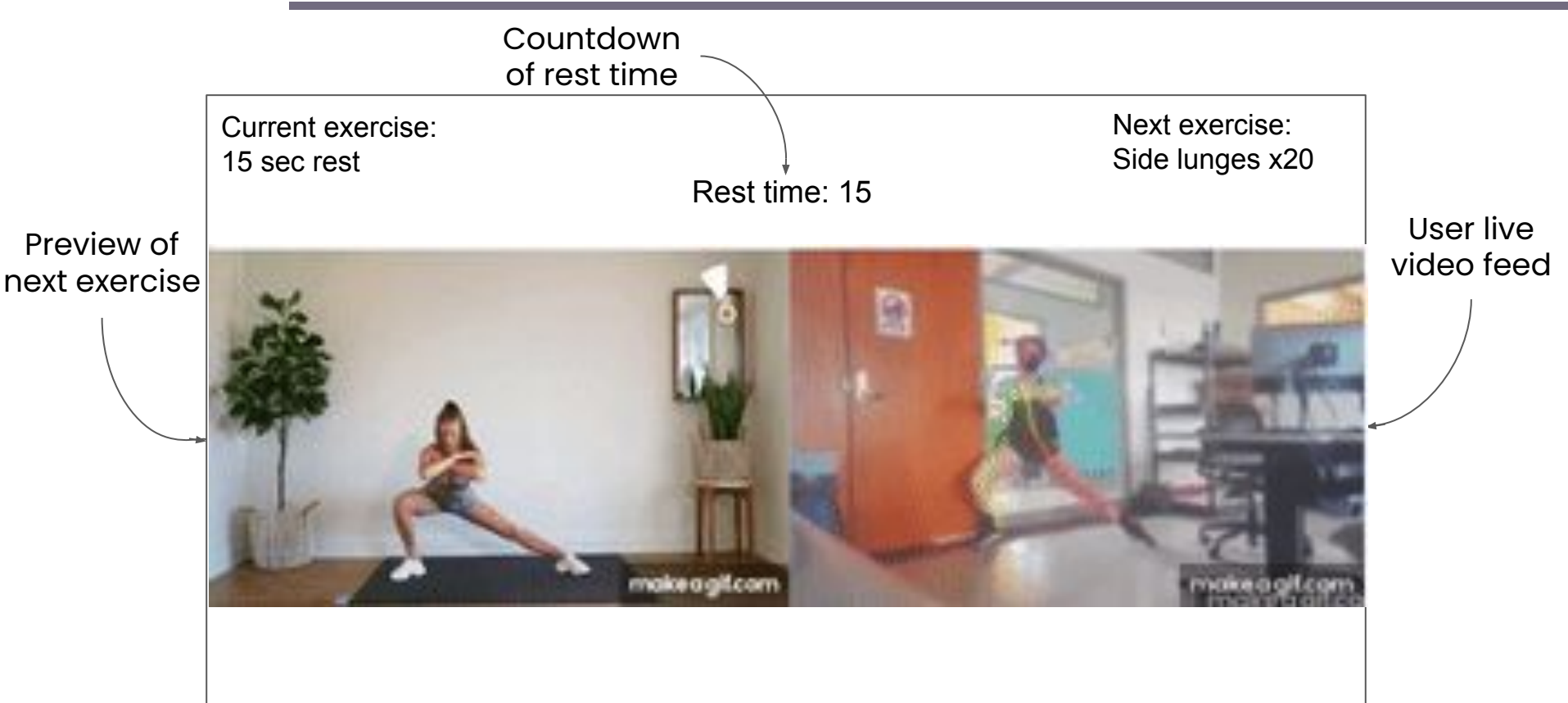

#### **Pose Comparison**

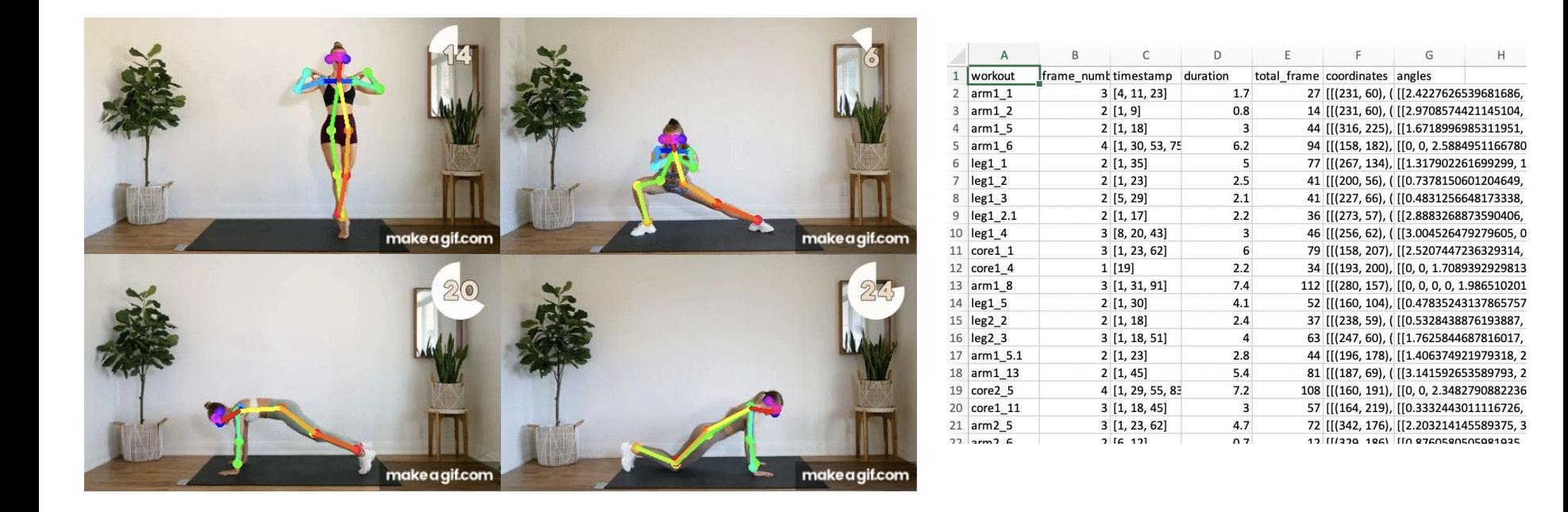

#### **Metrics**

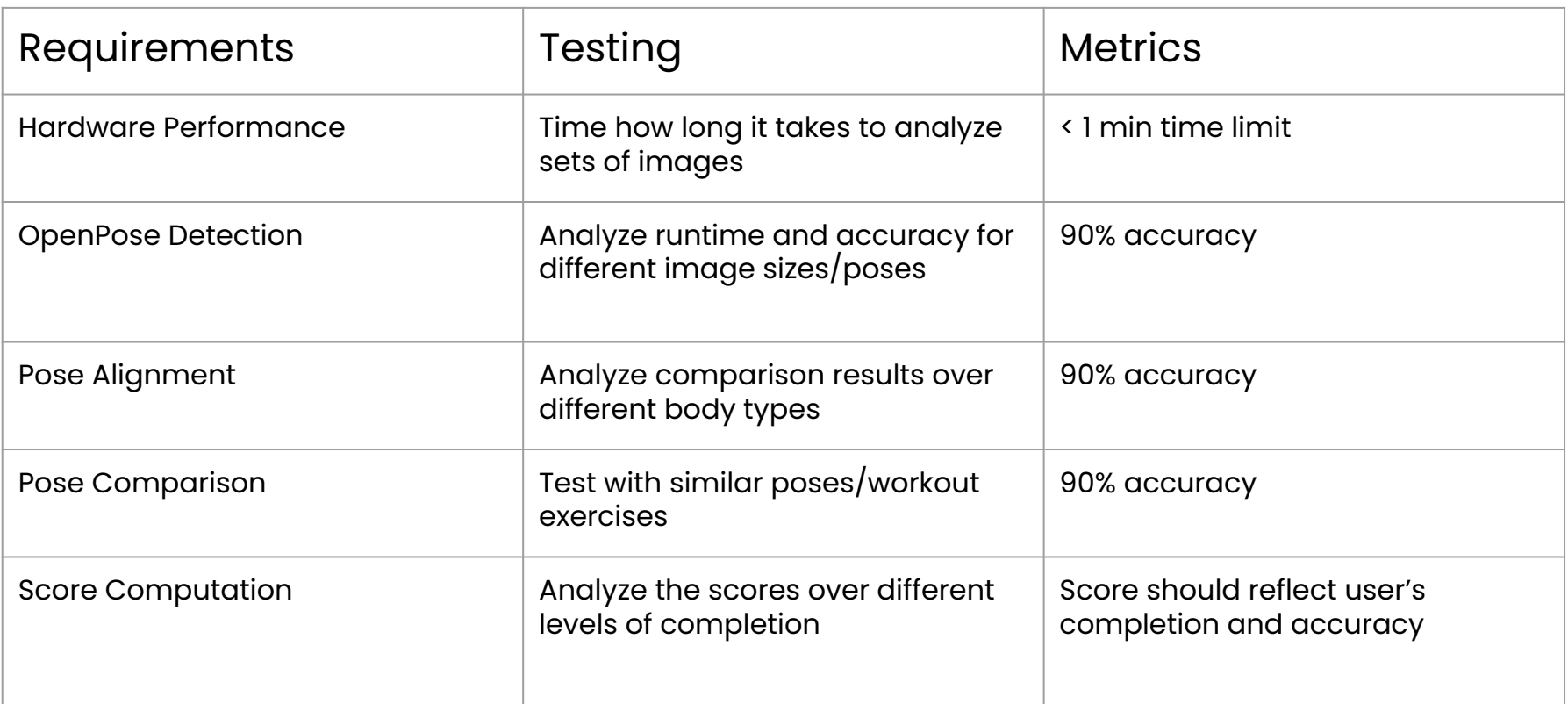

## **OpenPose Testing**

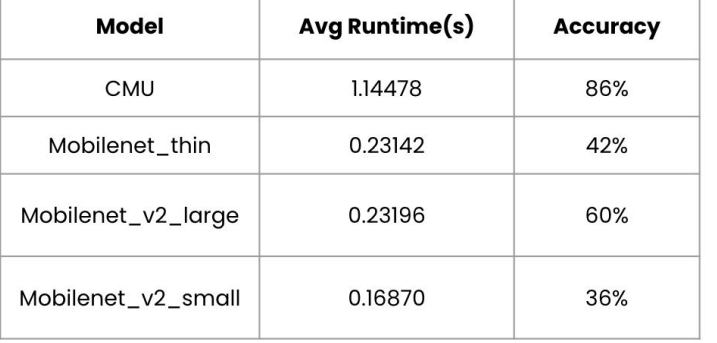

Number of images = 50, Resize = 432x368

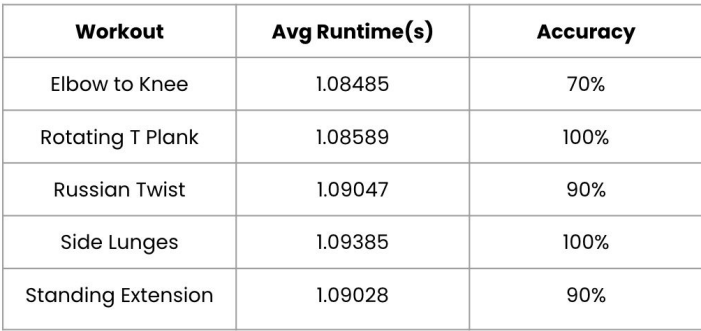

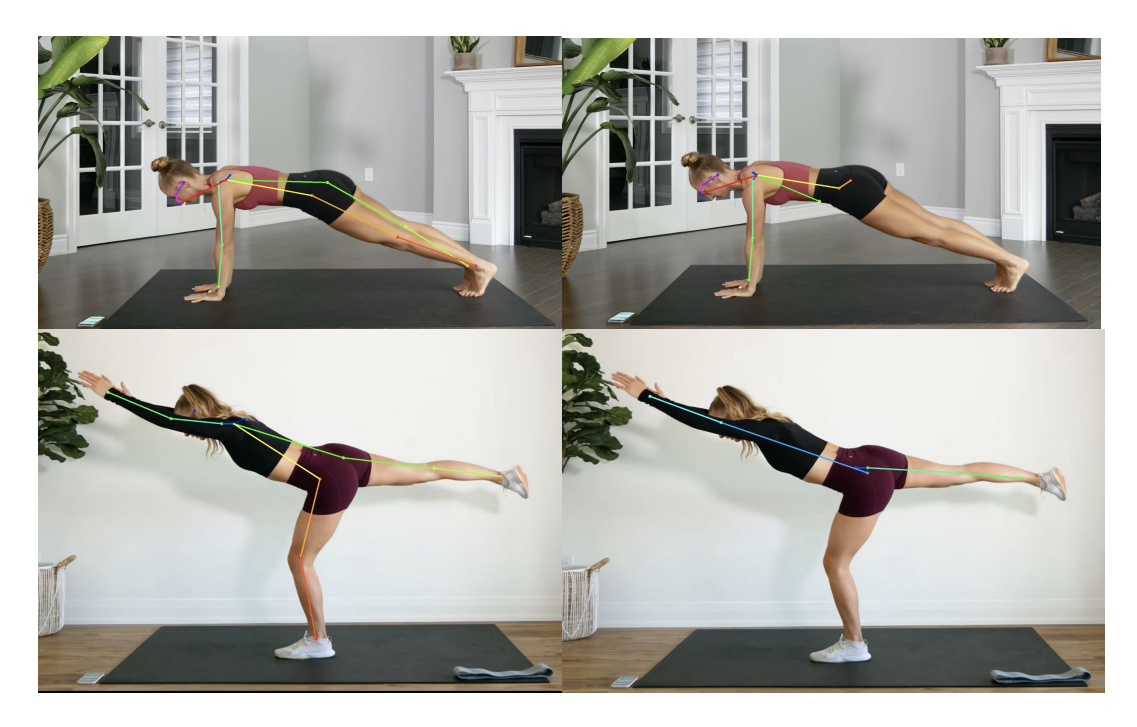

CMU Mobilenet\_thin

#### **Pose Comparison Testing**

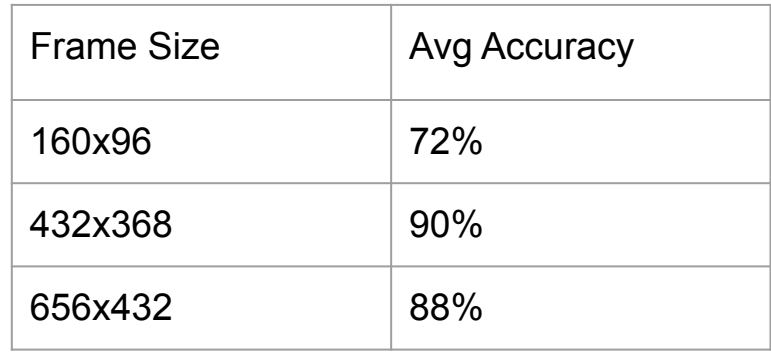

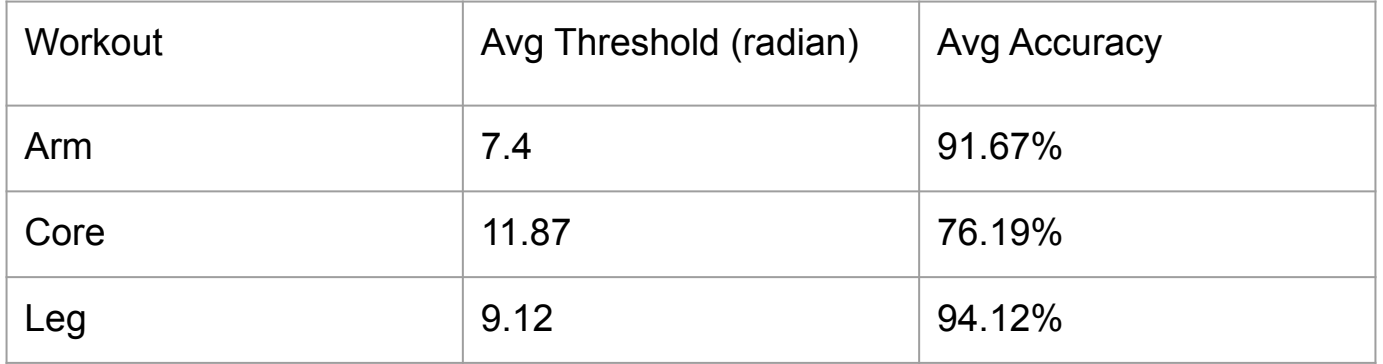

#### **Pose Comparison Testing**

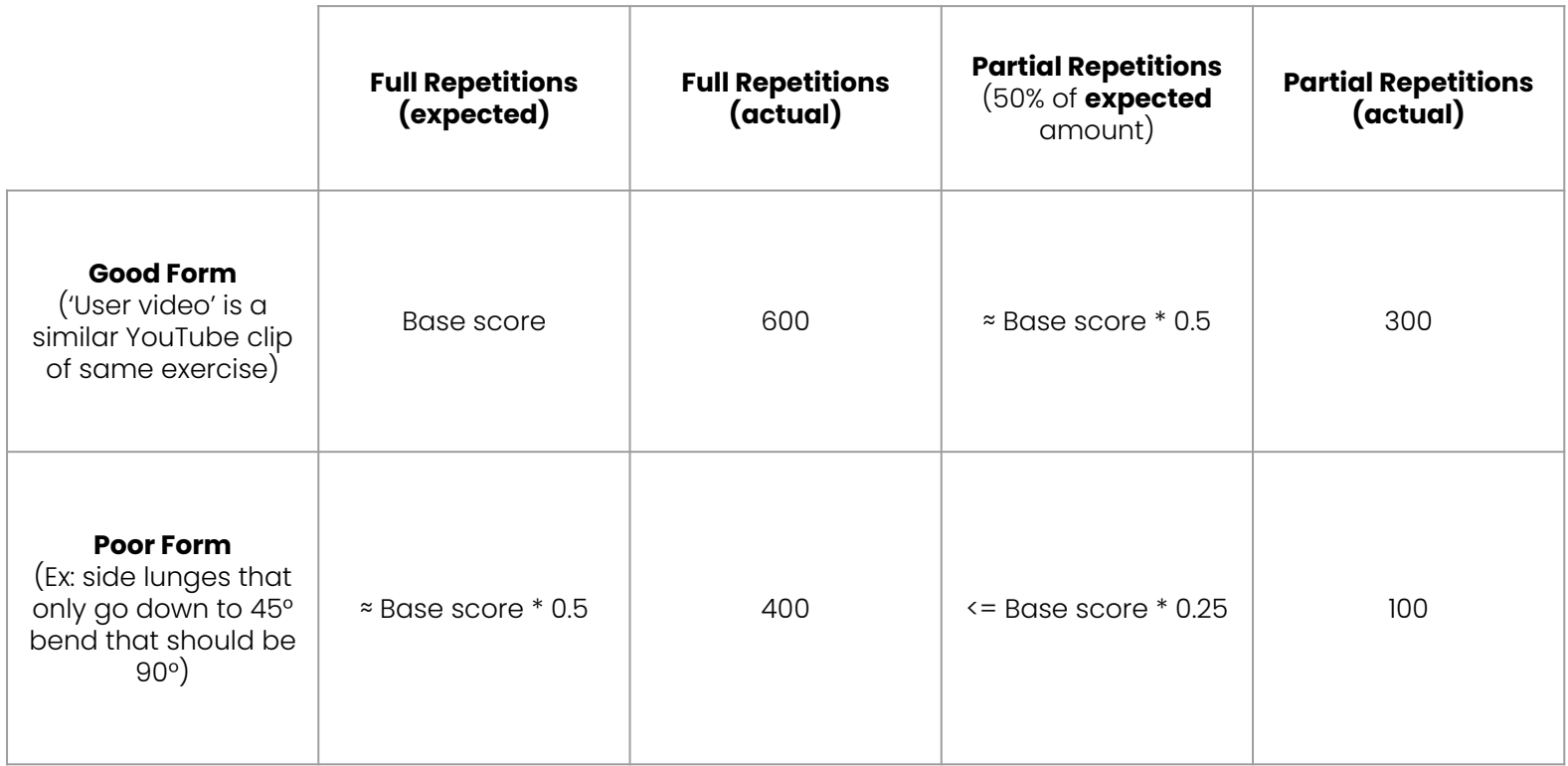

## **Challenges**

- Dependencies on Xavier board
	- Tensorflow
- Ensuring UI and pose comparison code work in parallel
- Initial testing didn't have a suitable background
	- Lighting
	- Plain background
- OpenPose detection for some exercises

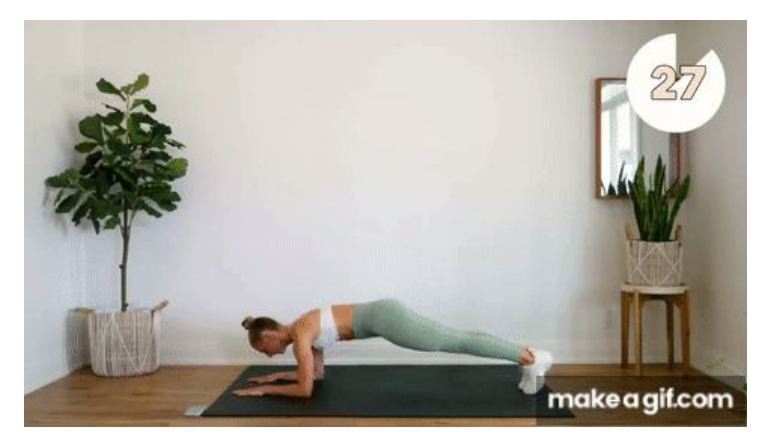

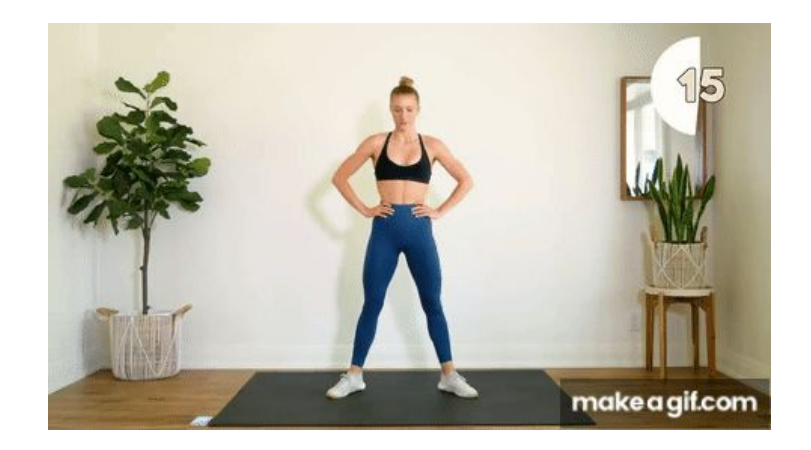

#### **Gantt Chart**

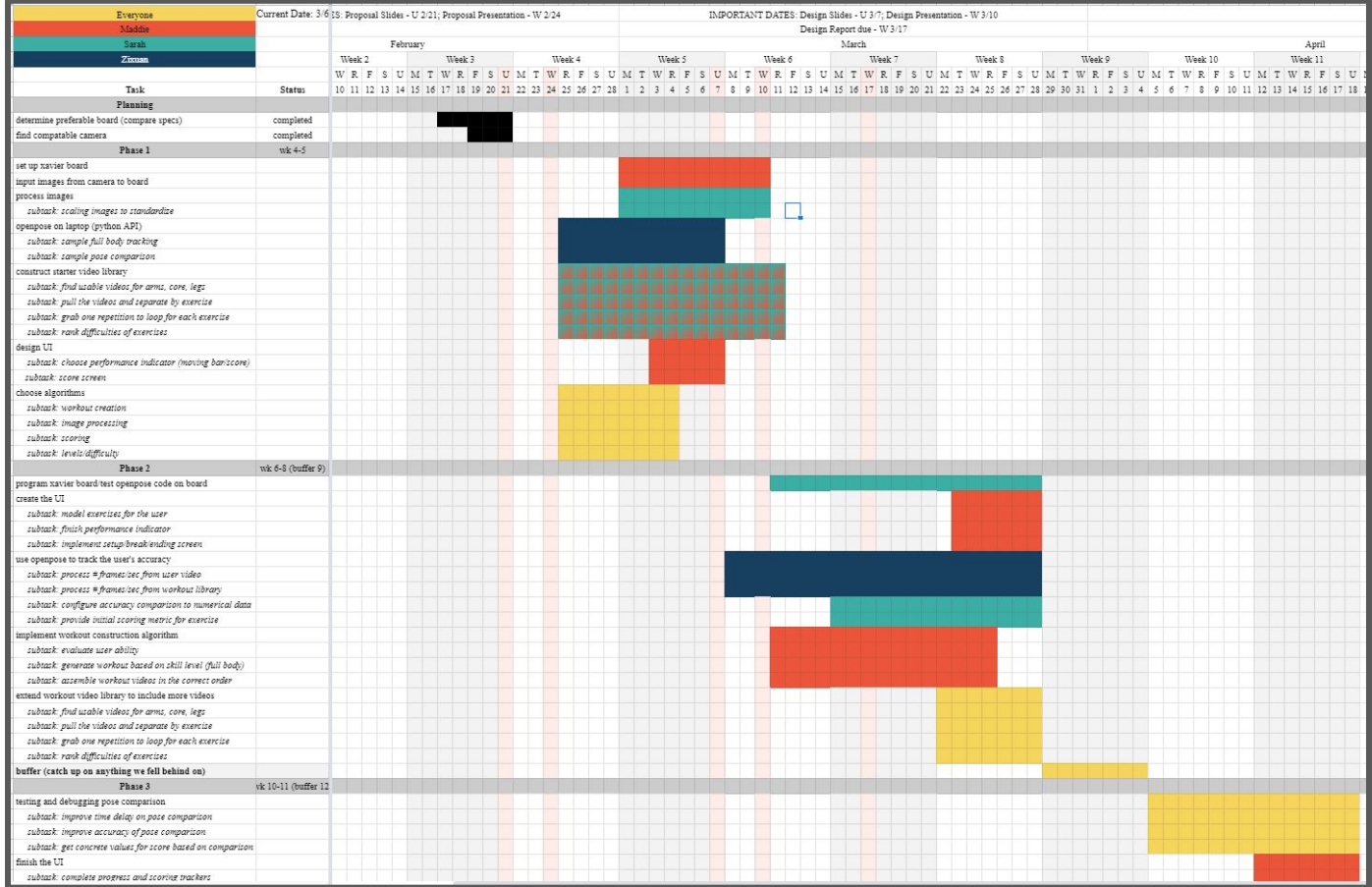